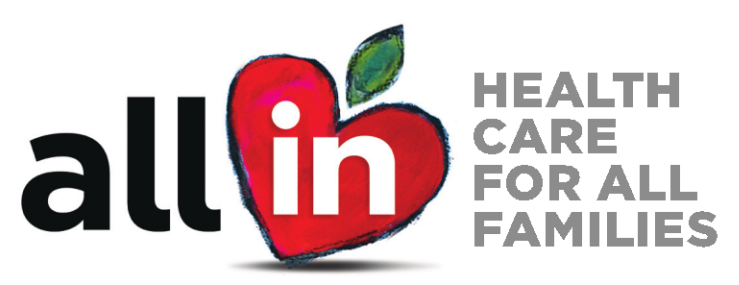

A PROJECT OF THE CHILDREN'S PARTNERSHIP

# **Enroll. Get Care. Renew. Health Coverage All Year Long**

# **Health Coverage Options**

#### Medi-Cal:

- ▶ Children, foster youth, pregnant women, adults, US citizens, and immigrants-including those with DACA status-may be eligible for no- or low-cost Medi-Cal.
- $\blacktriangleright$  Medi-Cal covers immunizations, checkups, specialists, vision and dental services, and more for children and youth at no- or low-cost.
- Medi-Cal enrollment is available year-round.

#### **Covered California:**

- Covered California is where legal residents of California can compare quality health plans and choose the one that works best for them.
- $\triangleright$  Based on income and family size, many Californians may qualify for financial assistance.
- Enroll during Open Enrollment or any time you experience a life-changing event, like losing your job or having a baby. You have 60 days from the event to complete enrollment.

Undocumented Families visit: www.allinforhealth.org/resources#Undocumented Immigration status information is kept private, protected, and secure. It will not be used by any

immigration agency to enforce immigration laws, but only to determine eligibility for health programs.

#### You and your family may qualify for financial help:

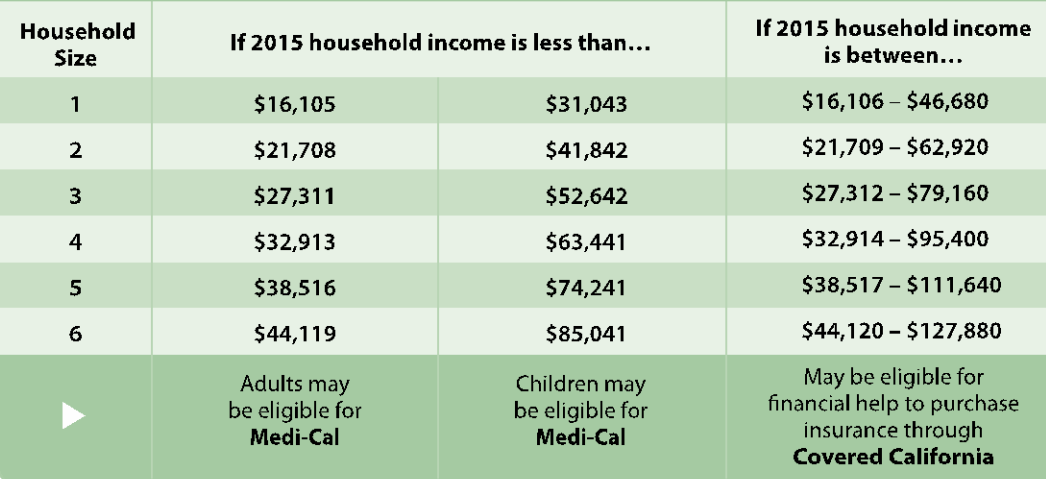

For more information go to: www.allinforhealth.org April 2015 图 2016

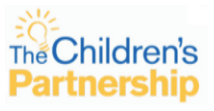

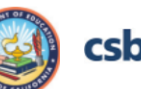

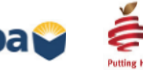

CALIFORNIA

**SCHOOL BASED**<br>HEALTH ALLIANCE

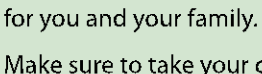

Enroll.

Three ways to enroll in Medi-Cal and **Covered California:** 

www.coveredca.com

1(800) 300-1506

Get Care.

in your network.

 $\blacktriangleright$  Find a primary care doctor

Find in-person help: www.coveredca.com

/get-help/local/

Make sure to take your child to the dentist.

Schedule an annual checkup

Pay your monthly premium if your plan requires it.

## **Renew.**

- Medi-Cal must be renewed every year. Medi-Cal will mail renewal packet. Complete and return. For help, contact your local Medi-Cal office or call 211.
- $\blacktriangleright$  Health plans through Covered California must be renewed every year. Renewal information will be mailed at the end of the year, or contact Covered California at 1 (800) 300-1506.

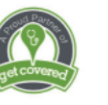

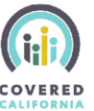

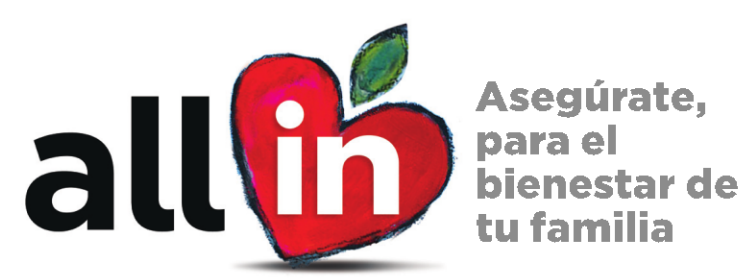

Use this customizable text and logo area to enter local information.

UN PROYECTO DE "THE CHILDREN'S PARTNERSHIP"

## Inscríbase. Cuide Su Salud. Renueve Su Cobertura. Cobertura de salud durante todo el año

# Sus Opciones de Cobertura de Salud

### **Medi-Cal:**

- Niños, jóvenes en hogares de crianza, mujeres embarazadas, adultos, ciudadanos de los Estados Unidos, e inmigrantes incluyendo personas con el estatus de Acción Diferida (DACA)-podrían ser elegibles para Medi-Cal gratis o a bajo costo.
- Medi-Cal proporciona vacunas, visitas al doctor de prevención, especialista, oculista y servicios dentales para niños y jóvenes gratis o a bajo costo.
- Inscripción al programa de Medi-Cal está disponible todo el año.

### **Covered California:**

- Covered California es donde los residentes legales de California pueden comparar planes de salud de alta calidad y elegir el que les conviene.
- Dependiendo de los ingresos y el tamaño de la familia, muchos Californianos también podrían calificarán para obtener ayuda financiera.
- Inscríbase durante la Inscripción Abierta o en cualquier momento durante el año que a tenido un evento calificado de vida, como si perdió su trabajo o tuvo un bebé. Tienen 60 días del evento para inscribirse.

Para familias indocumentadas visten: www.allinforhealth.org/resources#Undocumented Su información de inmigración es confidencial, protegida, y segura. Su información no se usará para fines de control de inmigración. Solo se usará para determinar la elegibilidad para cobertura médica.

#### Usted y su familia podrían calificar para asistencia financiera:

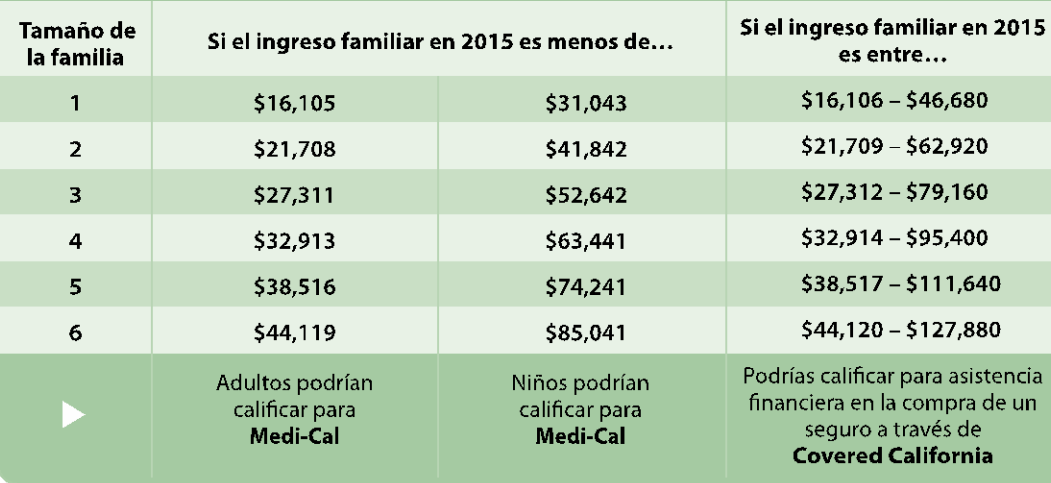

Para más información visite: www.allinforhealth.org www.asegurate.com Abril 2015

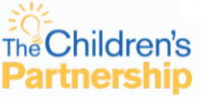

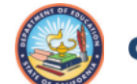

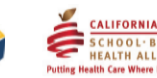

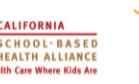

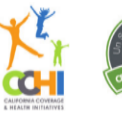

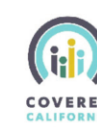

## Inscríbase.

#### **Tres maneras para** inscribirse con Medi-Cal y **Covered California:**

- www.coveredca.com/ espanol/
	- 1(800) 300-0213

Ayuda en persona: www.coveredca.com/ espanol/get-help/local/

## **Cuide Su Salud.**

- Elija su doctor de su red medica.
- Haga sus citas anuales con su doctor para usted y su familia.
- Asegúrese de llevar a su hijo(s) al dentista.
- Si su plan lo requiere, haga su pago mensual.

### **Renueve** Su Cobertura.

- El seguro de Medi-Cal debe ser renovado cada año. Medi-Cal le enviará por correo su paquete de renovación. Complete y regrese el paquete. Para ayuda, contacte su oficina de Medi-Cal o marque 211.
- Los planes de salud a través de Covered California se deben renovar cada año. La información para renovar se le enviara a finales de año o contacte a Covered California al 1 (800) 300-0213.